#### **Photoshop CC 2014 Crack + Activation Code Serial Key For PC (Updated 2022)**

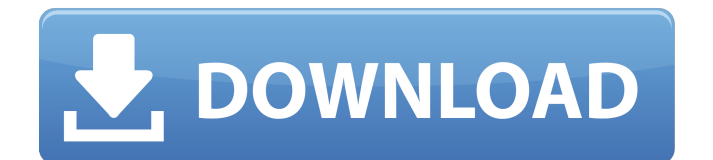

Note Photoshop layers are implemented slightly differently in Photoshop CS6, Photoshop Elements, and Photoshop CC, but the principles of working with layers remain the same. In Photoshop Elements and Photoshop CC, creating new layers is done by clicking the New Layer icon. In Photoshop CS6, you create new layers by using the menu in the Layers palette. Layers help you to

# keep a record of what is in your image because they provide a way to switch and hide them or to combine them into a new layer. The process of turning a section of a picture, for example, into a different layer is called layer masking. With layer masking, you can easily hide portions of an image, such as the horizon, sky, or background. To switch layers, use the Layer Selector in the Layers palette. Chapter 3 explains how to use this feature. # The Layers Pal

Adobe Photoshop Elements 15 Crack + License Key For Lifetime Free Download Adobe Photoshop Elements 15 Crack is an award-winning edition of the Adobe Photoshop. It is considered as an easy to use, feature-rich and versatile imaging and photo editing software for all kinds of shots. It is also a graphics editor which contains all the tools that professional photographers, designers and hobbyists need to enhance

# photos, add special effects, or create new high-quality images for the web, social media, or any other media. You can edit your photos and save it as a JPEG, JPEG 2000, TIFF, GIF, PNG, or TGA file. It can also convert one file to another file. It can also resize or crop your photos and apply up to 4 filters to your images. It allows you to perform both basic and advanced functions, including image adjustment and image corrections. Adobe Photoshop Elements 15 Crack

# is used by designers, and web developers to create quality graphics. It is an ideal tool for creating various graphics like text, banners, and logos. It can blend images together. You can fix minor defects like adding clarity to your photos, removing red eyes, or eliminating wrinkles and blemishes. You can add photo effects like shadows and light effects that can make a photo look like it has been fixed by an expert. It also allows you to adjust the opacity of your

#### photos and color balance. It gives you a complete control over the editing process. Adobe Photoshop Elements 15 Crack + Serial Key Full Version Using it, you can create a magnifying glass effect, create artistic images, add a 3D effect on your picture, or even add a live wallpaper to your phone or tablet. It can also add your text or a shape to your photos and upload it to social media. It can also delete unwanted objects from your images. Adobe Photoshop

# Elements 15 License Key includes a very user-friendly interface and a simple user guide which helps you to use Photoshop Elements more easily. So, if you are looking for a robust graphic editing software, Adobe Photoshop Elements 15 Crack is the best solution. Adobe Photoshop Elements 15 Premium Version Requirements: Operating System: Windows XP or later Windows XP or later Available Formats:.jpg,.jpeg,.jpe,.tiff,.pn g,.tif

# .jpg,.jpeg,.jpe,.tiff,.png,.tif Processor: Intel® Core™ i5 ( 9b3c6dd9d5

**Photoshop CC 2014 Crack+ License Key Free Download [Mac/Win] [Updated-2022]**

Q: Is the natural way to deploy a website the same as the "Package" deploy? I'm a bit confused about what package deploy actually does in Google App Engine. I did some research and I didn't find a definitive answer to that question. A simple question can also be used to identify the answer: Does deploying a website mean that all the files are compiled and then uploaded to the server? If I run

# a website like www.webpage.com in appengine, and I do that with the "package deploy", does that mean I should do the same thing with "deploy"? A: You can have a list of URLs you want to "deploy" to your app. You can do so either by entering the urls in app.yaml or by creating files like "index.html" and uploading them to your Google account. These URL's will be accessible from your app. Once you've created the files you want,

# google will at some point upload the files and during this process will read app.yaml and reroute requests to your files in your app. Once you've setup your webapp and uploaded your files, you can enter the first URL you want your app to serve into app.yaml and set the application's Host header (by default it's app.yaml). App Engine will then be serving your default index file at this url. You can make changes in app.yaml. If you do so, you

# have to rerun appcfg.py update\_parsed\_yaml updates file yaml to actually apply these changes to the app. ){ref-type="table"}. Although research has shown that combined AIIMS treatment and pulmonary rehabilitation give the best functional outcomes, one study found that, in comparison to the combined modalities, the results from the combined modalities were comparable in terms of 6-minute walking distance, but

# there was a trend in favor of the combined AIIMS therapy.[@CIT0003] The use of pulmonary rehabilitation programs includes exercises designed to optimize pulmonary function and strength, control symptoms, improve emotional health, improve quality of life, and reduce the risk of mortality. It is also a major part of standard care recommended in the guidelines for chronic obstructive pulmonary disease. Pulmonary

# rehabilitation has been shown to significantly improve exercise capacity, health status, and other outcomes. Pulmonary rehabilitation programs can be delivered

**What's New in the?**

We put up a great set of photos of Jägermeister founder Erdmann Jacoby yesterday, but someone posted a GIF on Twitter that made us stop and think. It showed the company's ads on a time map, with the countries

they're appearing in. It's a bit like retro tourism in space. It's incredible. We first stumbled upon it when we saw a tweet from the Colombian health minister about the marketing company that promoted a Jägermeister flavour with caffeine called "Jäger Puff on the Go". We took that to mean that rather than having the ad on Twitter, as they usually do, they were now actually promoting Colombian coffee, which would be an interesting marketing move in that

# country, due to the stigma some still have around both the drink and caffeine. Then this popped up. This is different. The fact that the Jägermeister ads were all here implies that it really is a tourist in space in the sense that they're promoting a drink in different countries. As someone who tried visiting various planets, an interesting one to see is the one where the "Ha!" campaign took place, which was where Jägermeister played an alien

"bleep bleep" sound that sounds like a signal from a jetpack. It's the same sound they use in the new "Space Jägermeister" ad campaign we have up in the right-hand corner above. Yep, that's the exact sound! This story goes deeper than just ads on Reddit, or GIFs in Brazil. If anyone out there knows more about this, do let us know, because it's a really unusual advertising campaign.Q: SELECT CASE, how to pass the values of this query as a

# variable? I have a query to select case by a query. The query is OK as it runs when executed directly in SQL server. But it's not running when I run the query in access where I tried to assign the values of the query to a variable. This is my code: "IF O BJECT ID('tempdb..# TableNa me') IS NOT NULL DROP TABLE # TableName DECLARE @dblValue NVARCHAR(5) = CAST(@dblValue AS VARCHAR(5))